## Основная

Стандартная авторизация работает на основе файла конфигурации системы, где прописаны пары логин – пароль. Вы можете добавлять пользователей через веб- интерфейс системы. Чтобы настроить этот вид регистрации, выберите вкладку «Авторизация», нажмите кнопку «Назна чить новую роль».

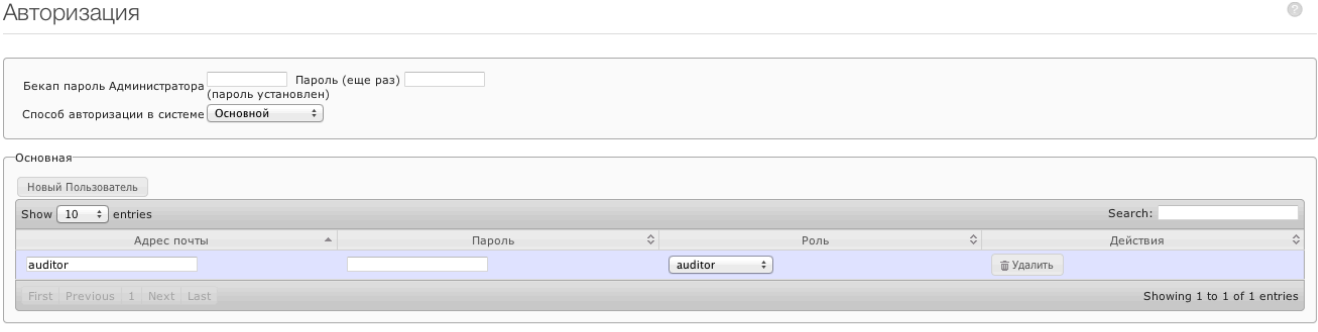